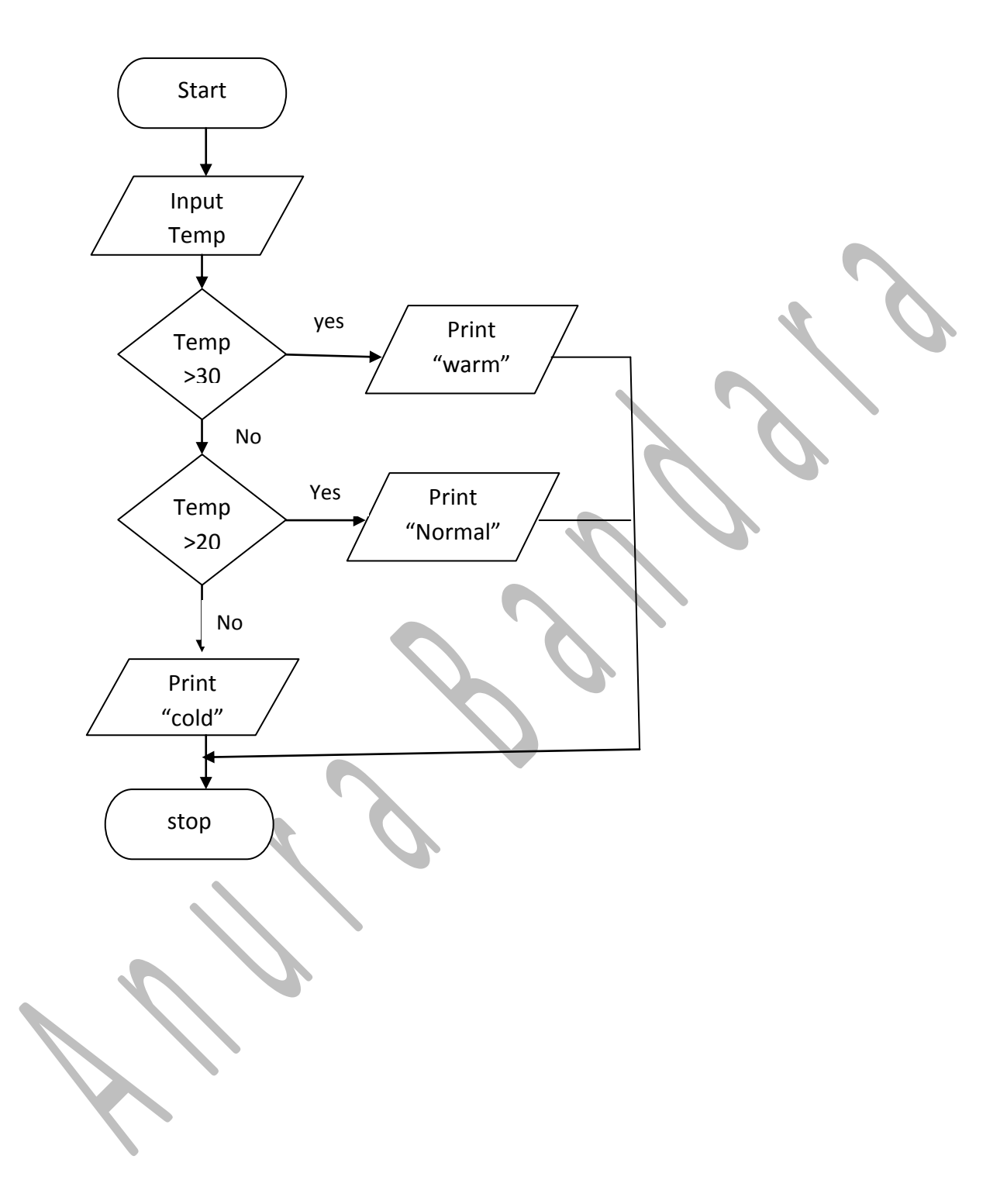

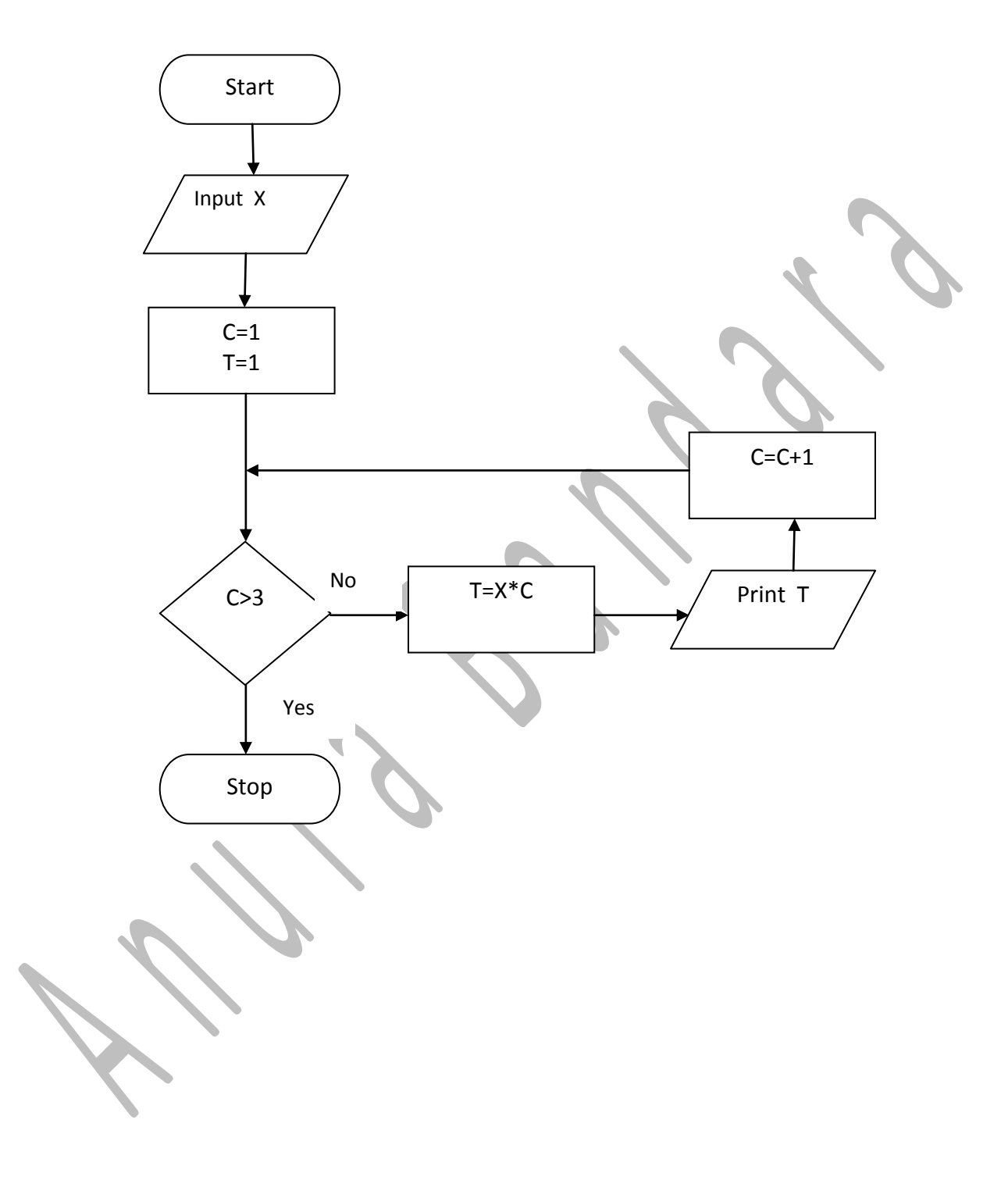

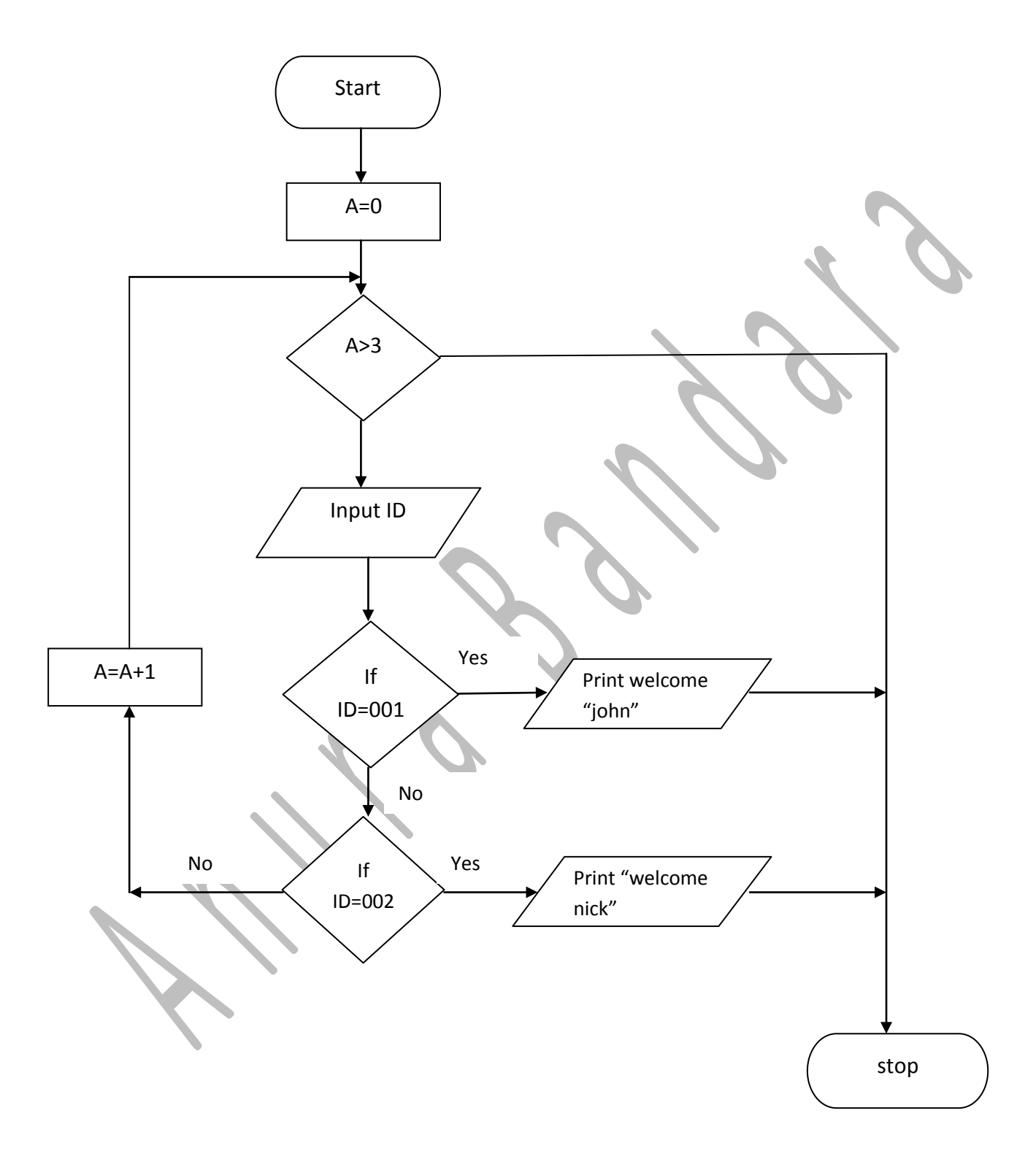

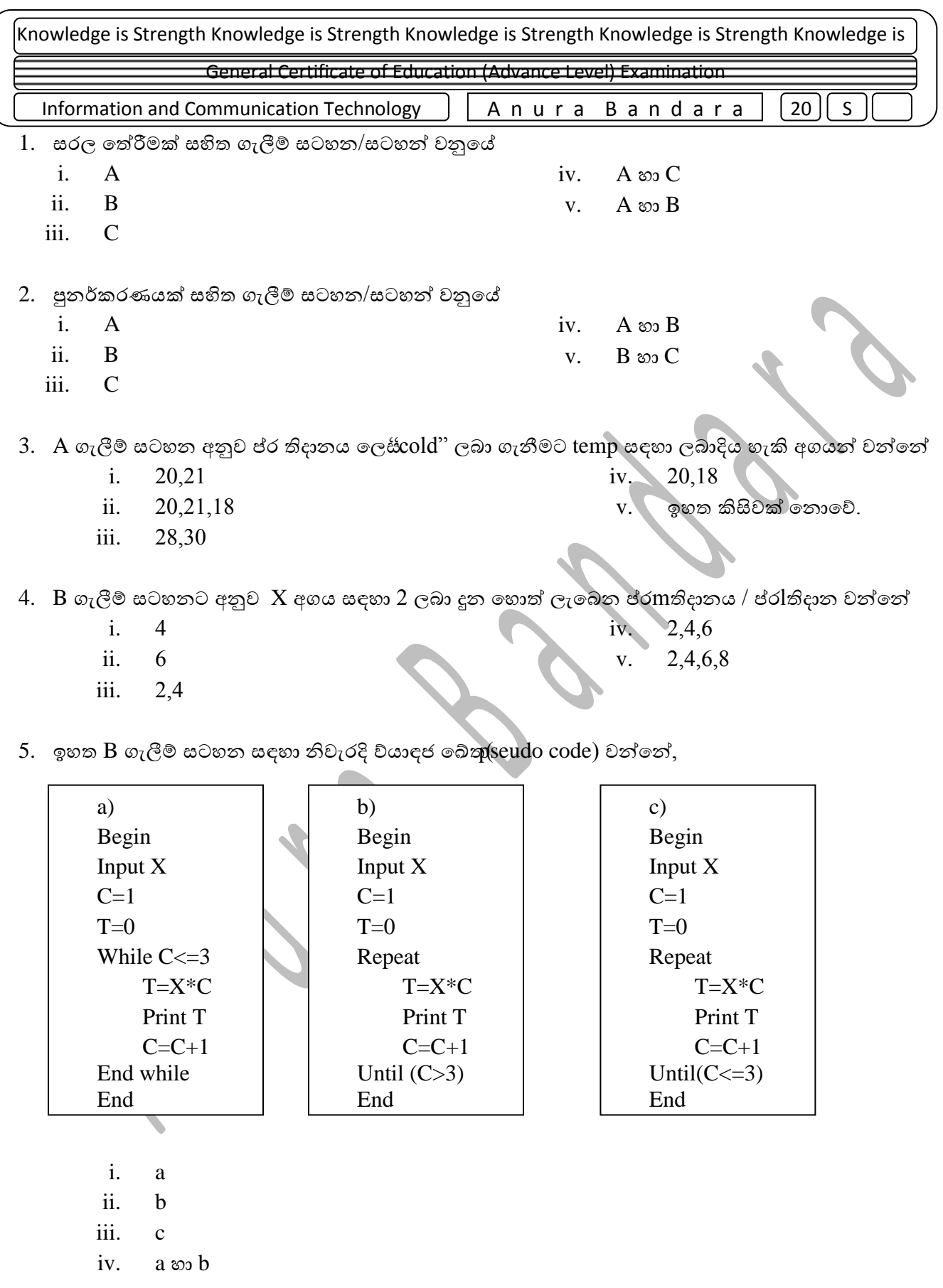

v. a හා c

 $6.$  ඉහත  $C$  ගැලීම් සටහන් සඳහා ව්යා ජ බේතය $\mathsf{pseudo}~\text{code})$  ලියන්න.

www.ictexpress.lk